# Visualizing Palaeontology

3D reconstruction of a vertebrate fossil cranium using CT data and the development of a model-viewing user interface for vertebrate palaeontologists

# "PaleoScope" Graphical User Interface

Agnes Chan 996132340 MSC2008H 11 December 2012

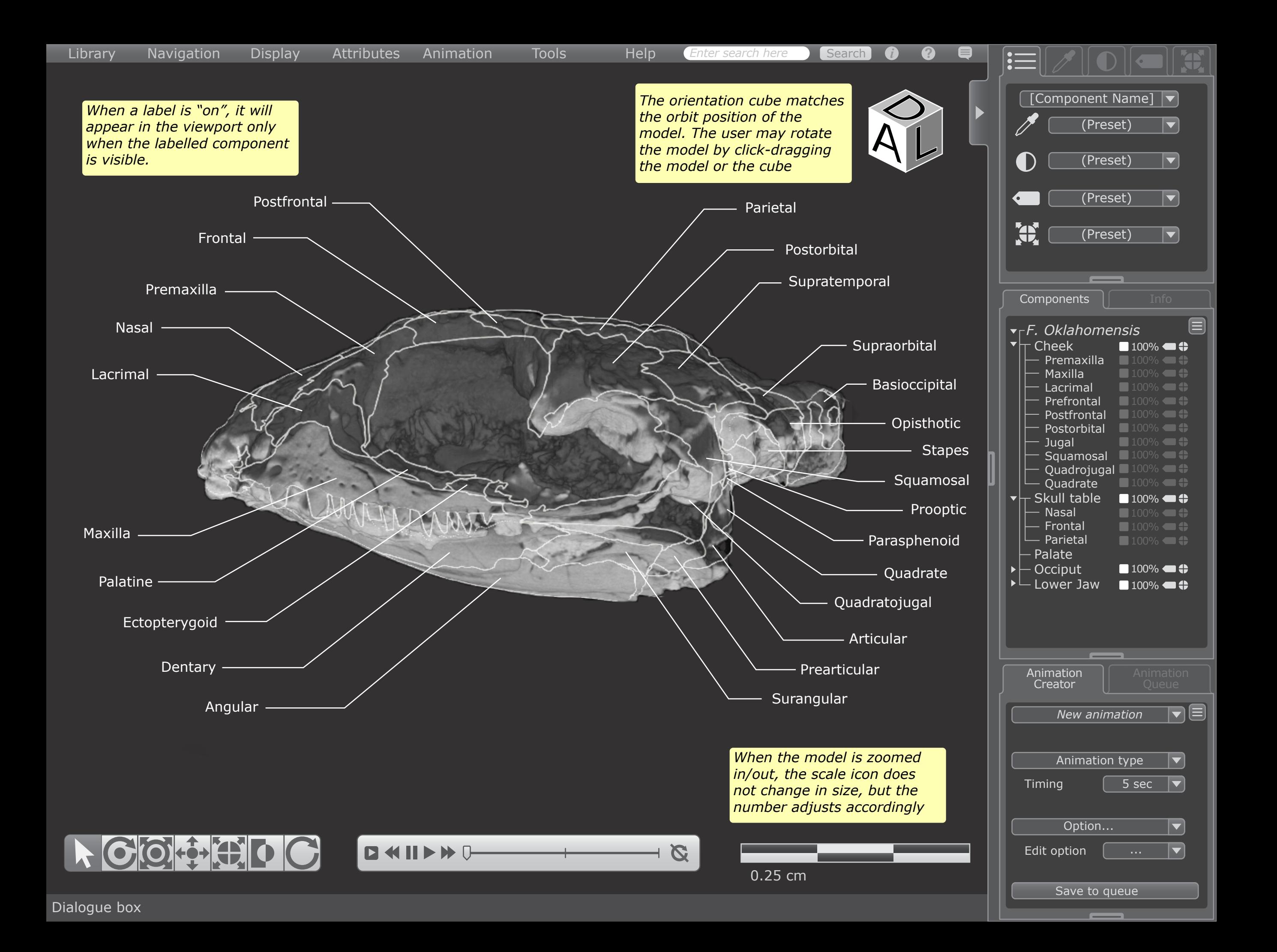

# Top Drop-Down Menu

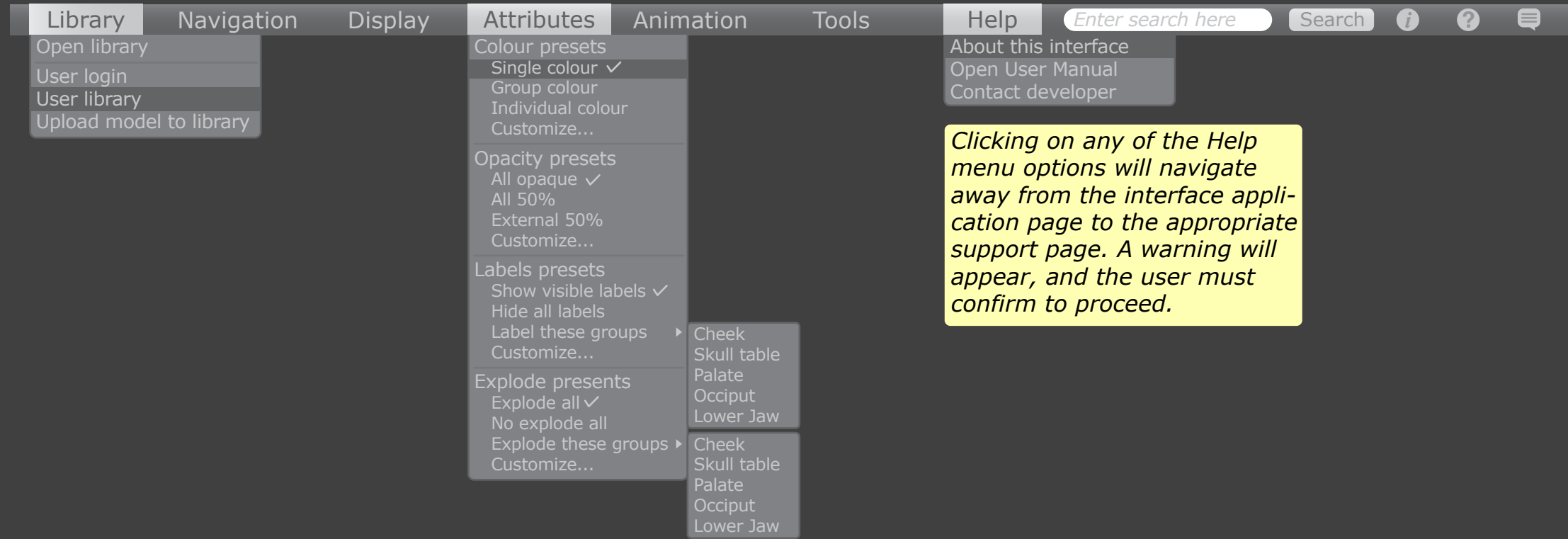

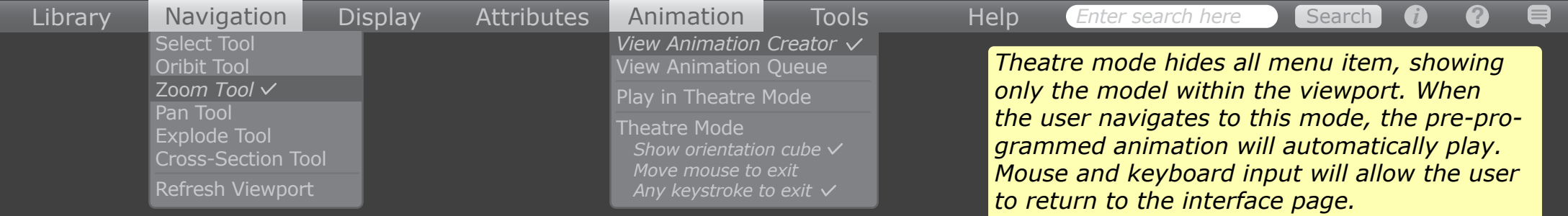

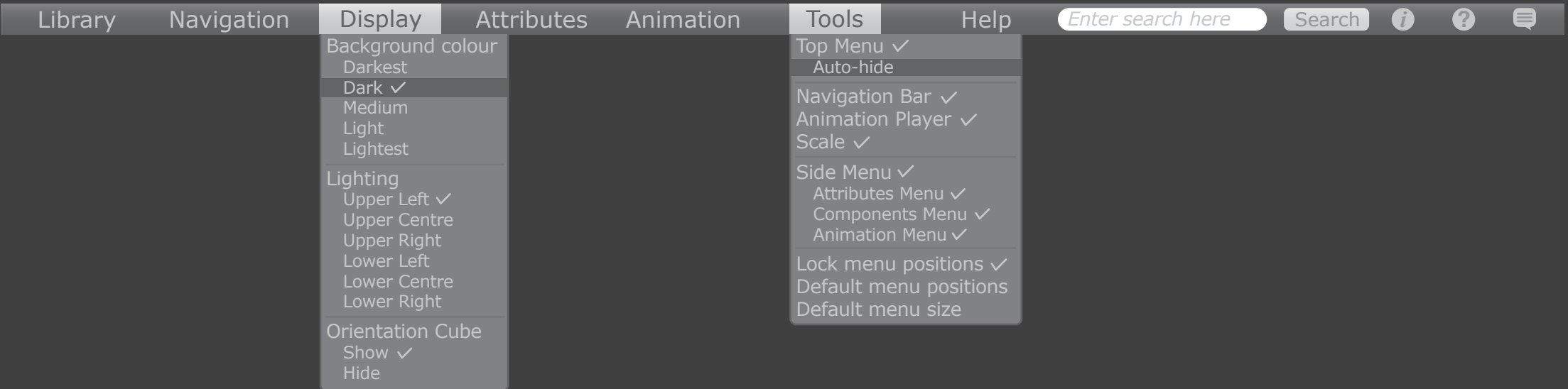

## Viewport Elements

#### Orientation cube

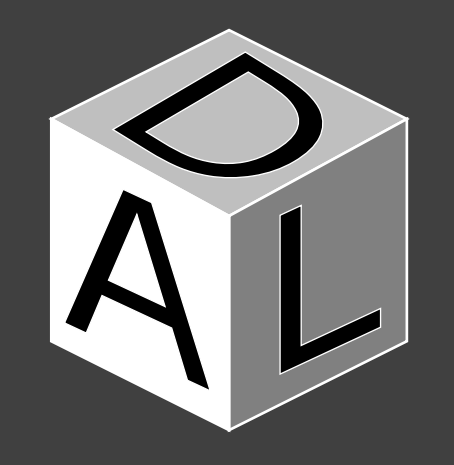

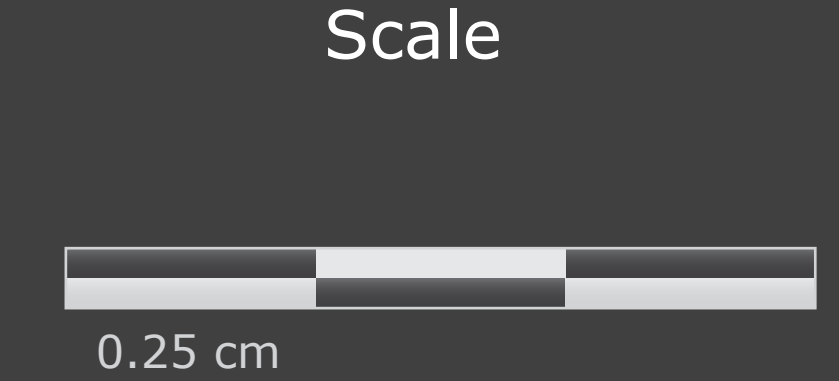

#### Navigation control

#### Animation player

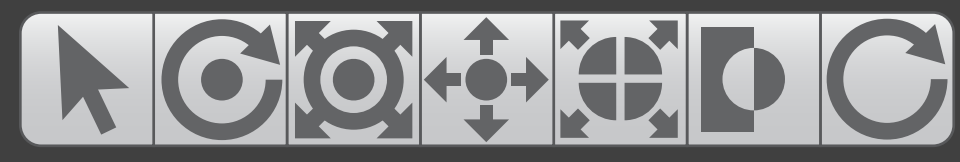

Unselected appearance

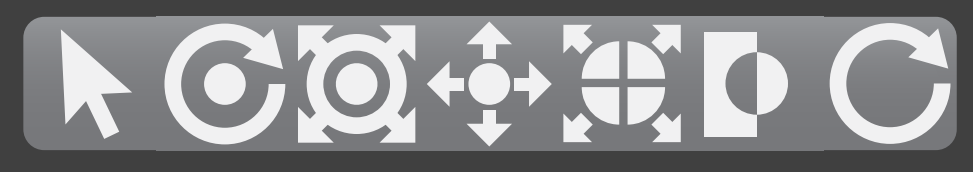

Selected appearance

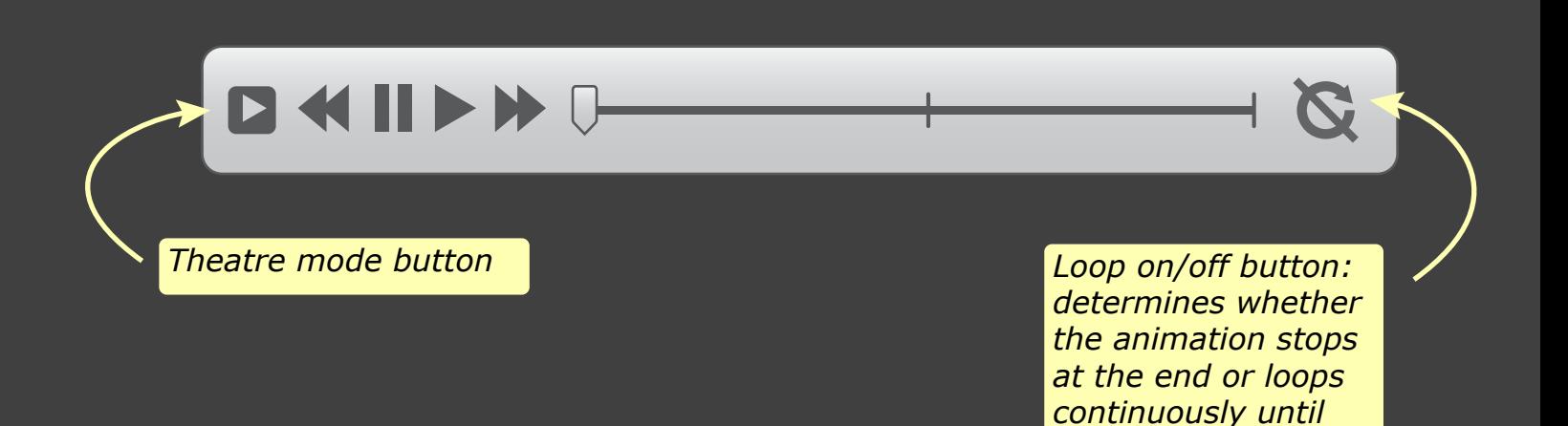

*paused by the user*

### Menu Elements

*As a general theme, buttons are dark when unselected/ inactive, and light when selected/active.*

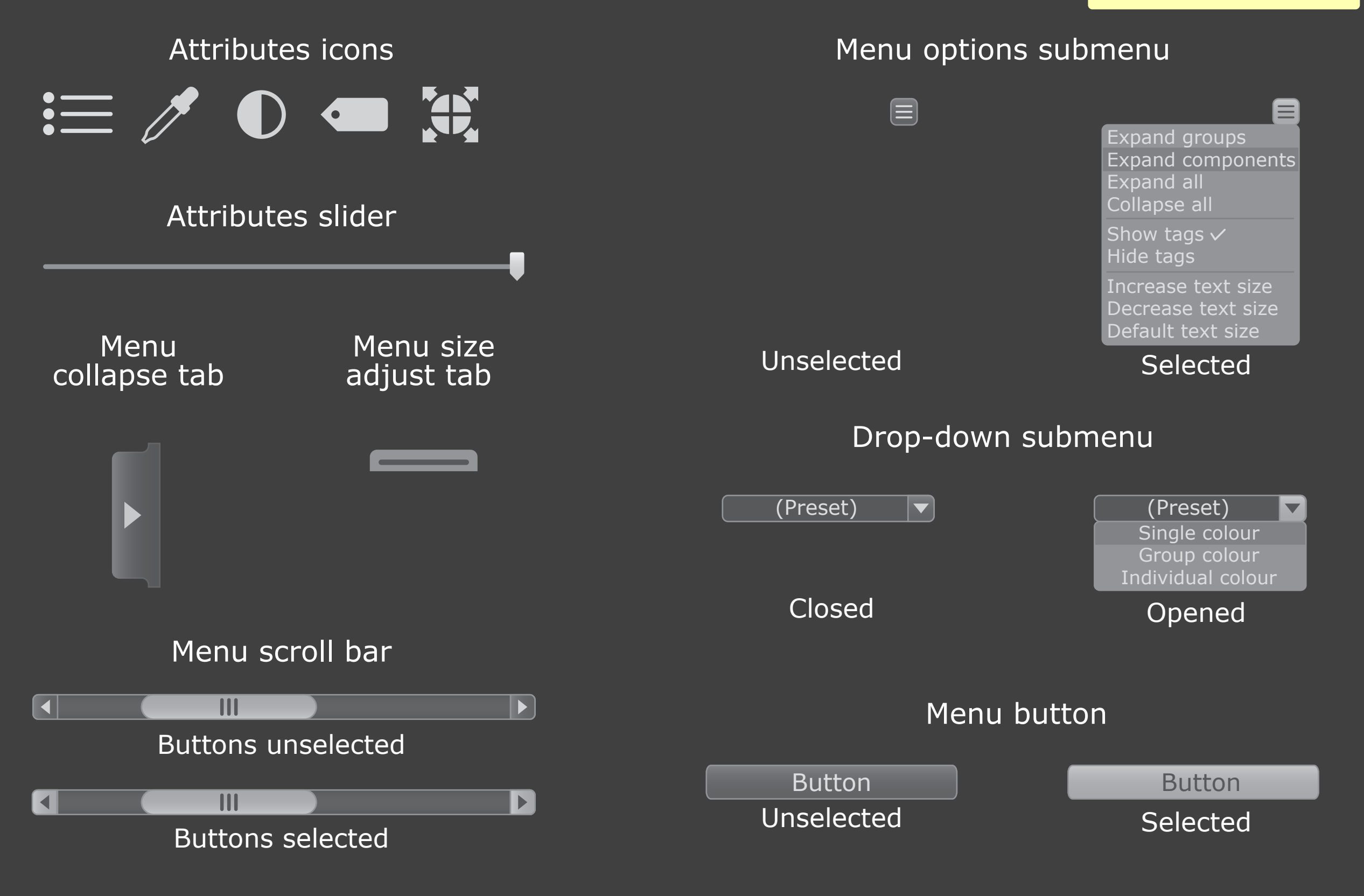

### Attributes - Summary Menu

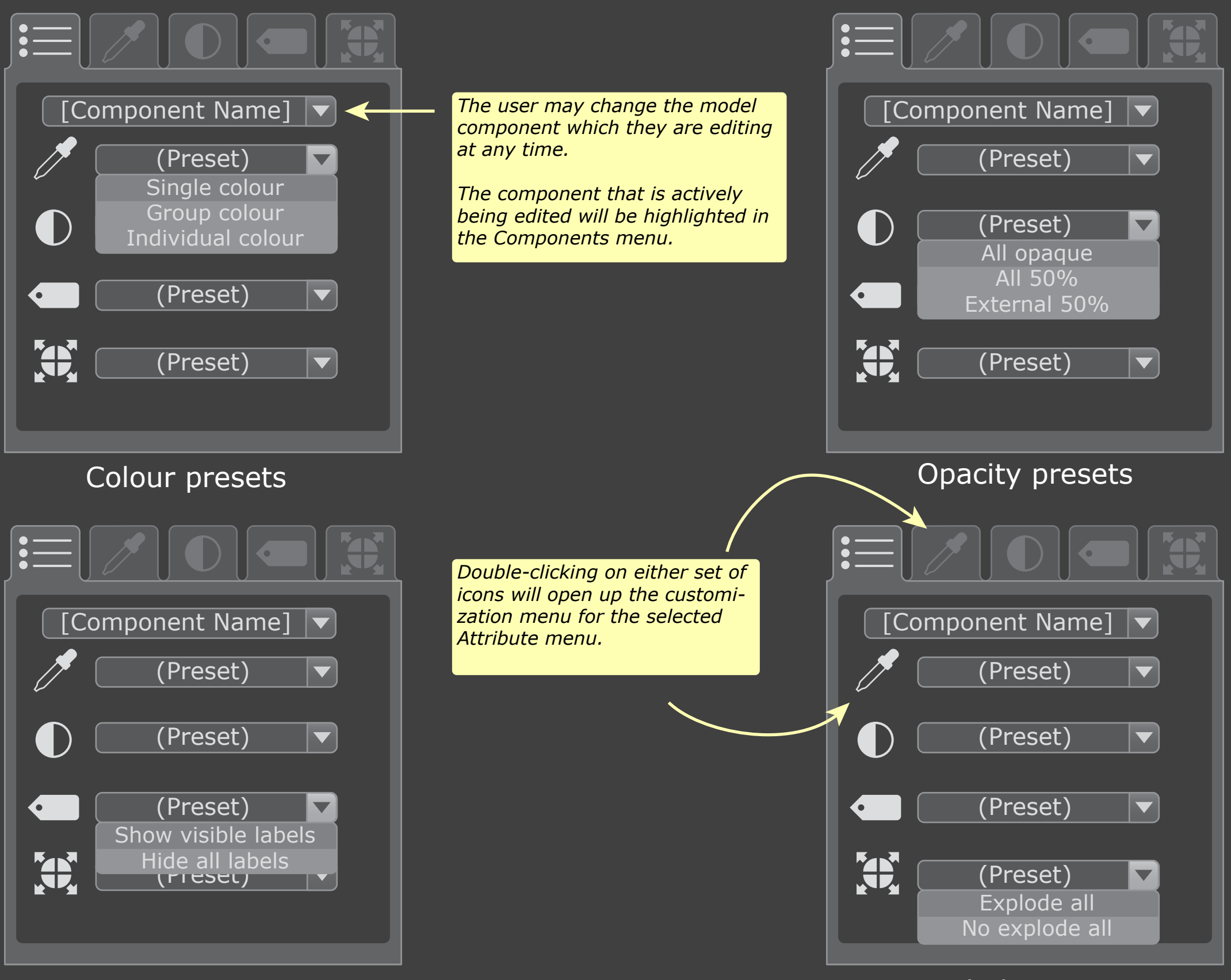

Labels presets

Explode presets

# Attributes -Colour, Opacity, Labels, Explode Menus

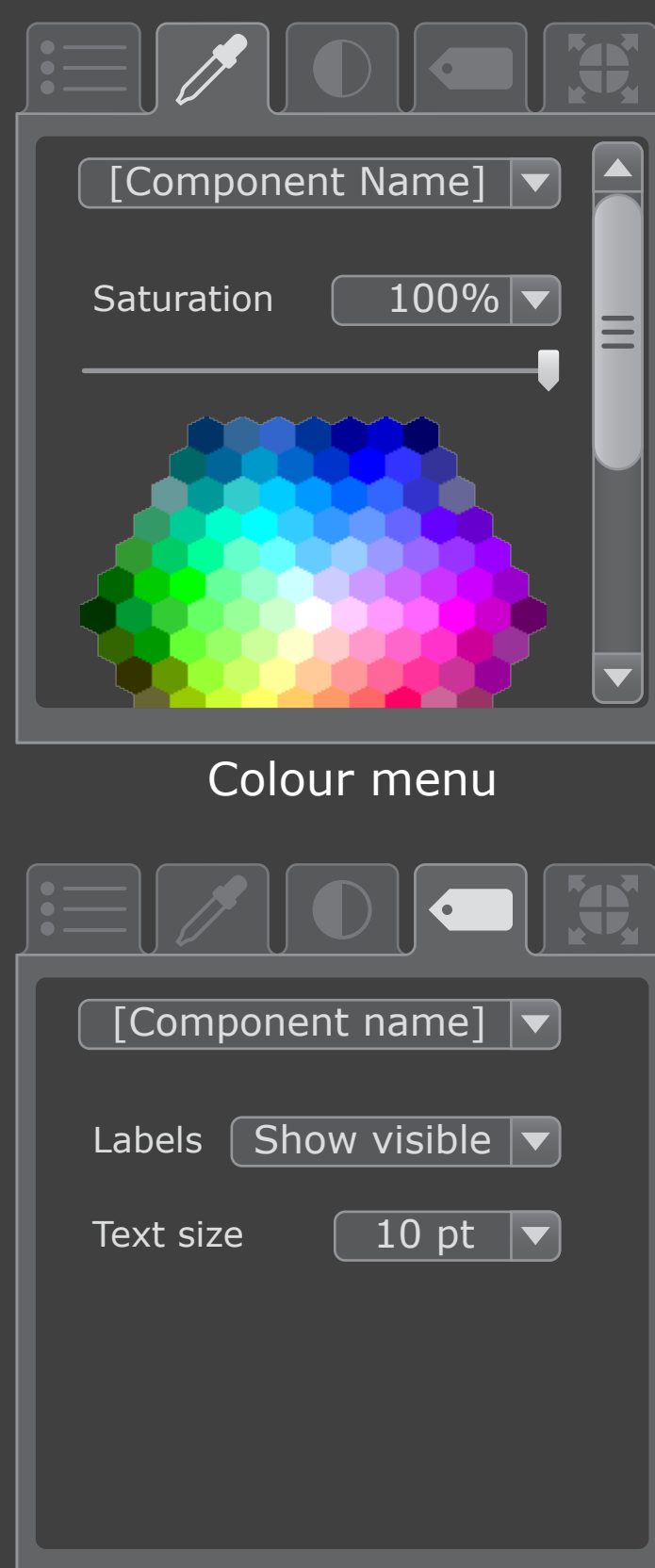

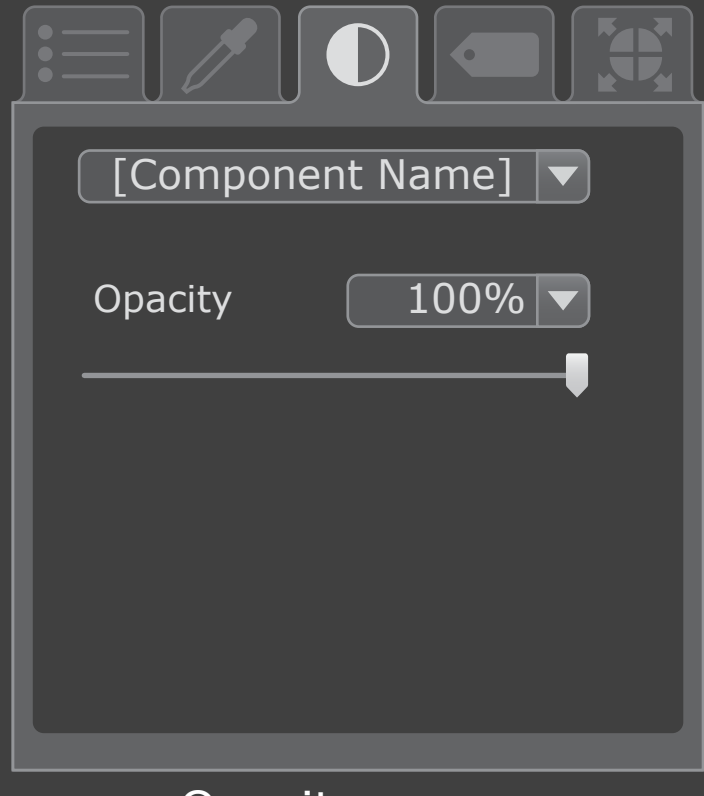

Opacity menu

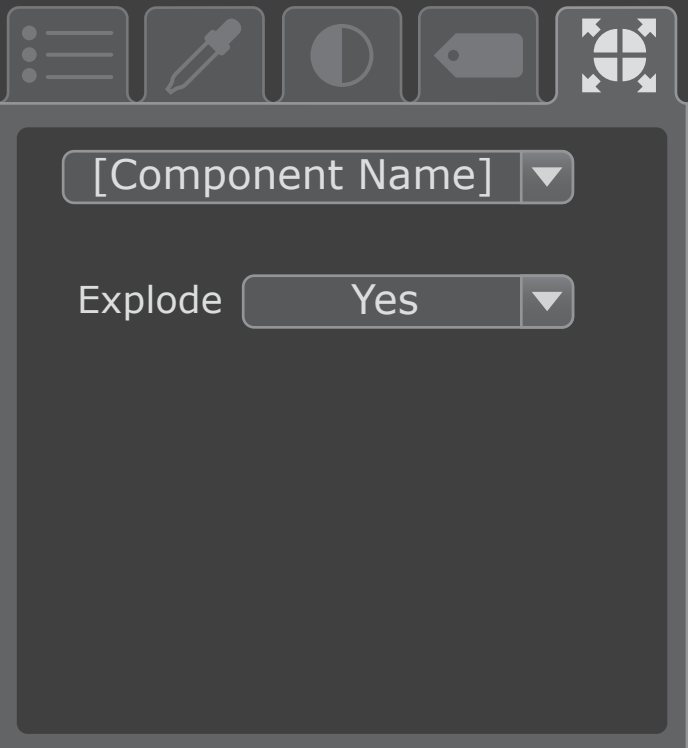

Labels menu

Explode menu

### Components Menu

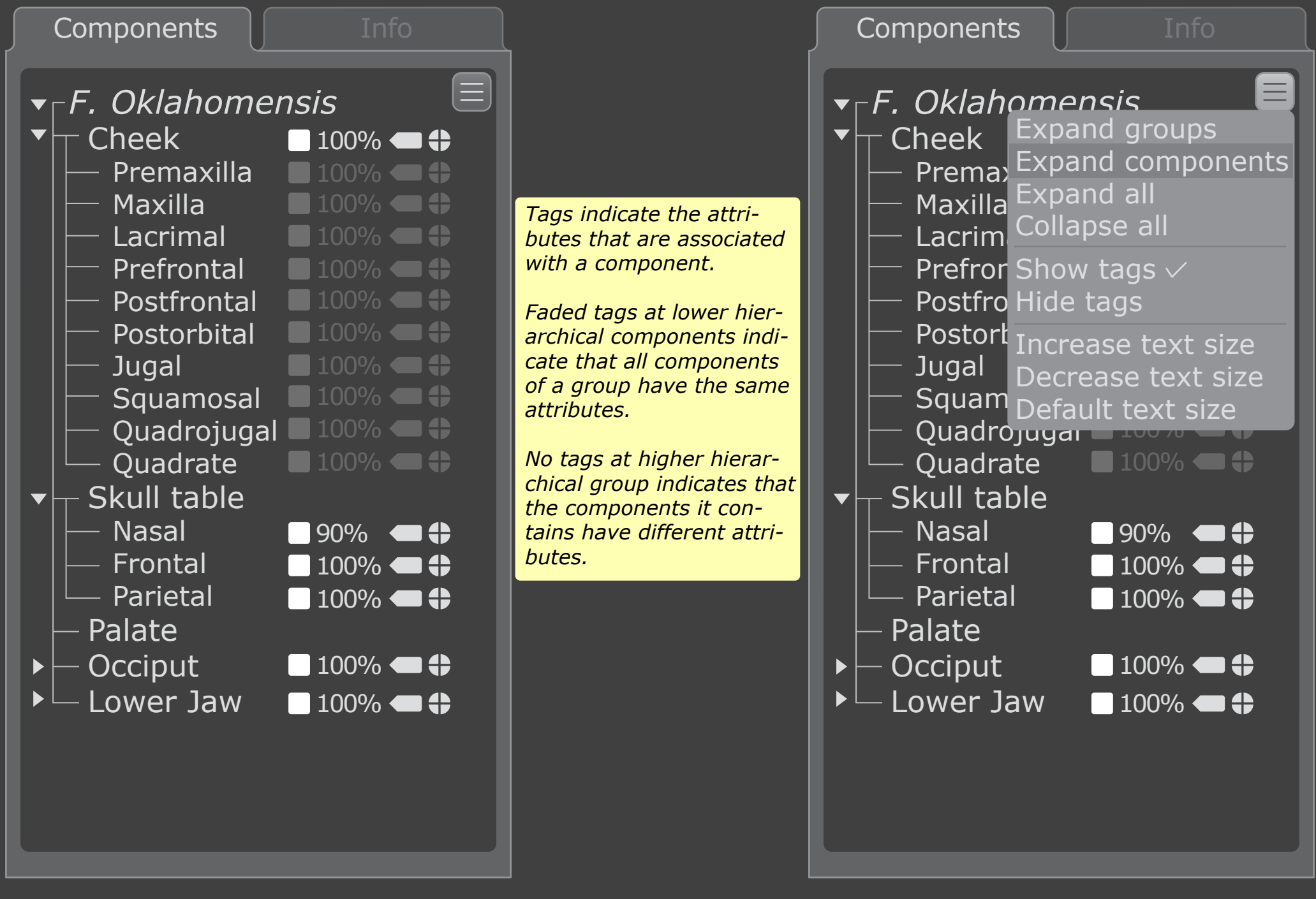

Menu options closed Menu options expanded

# Info Menu

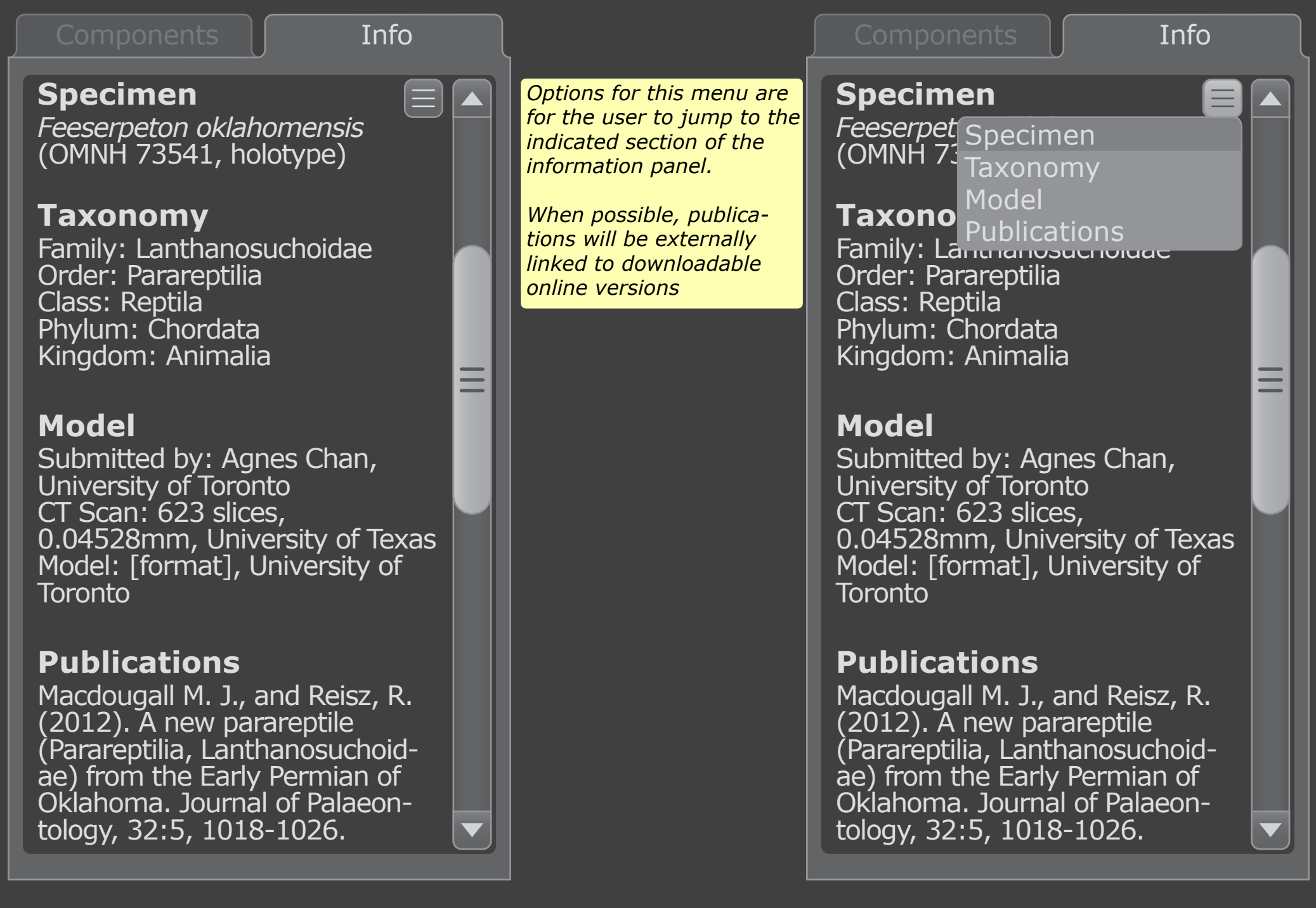

Menu options closed Menu options expanded

### Animation Menu

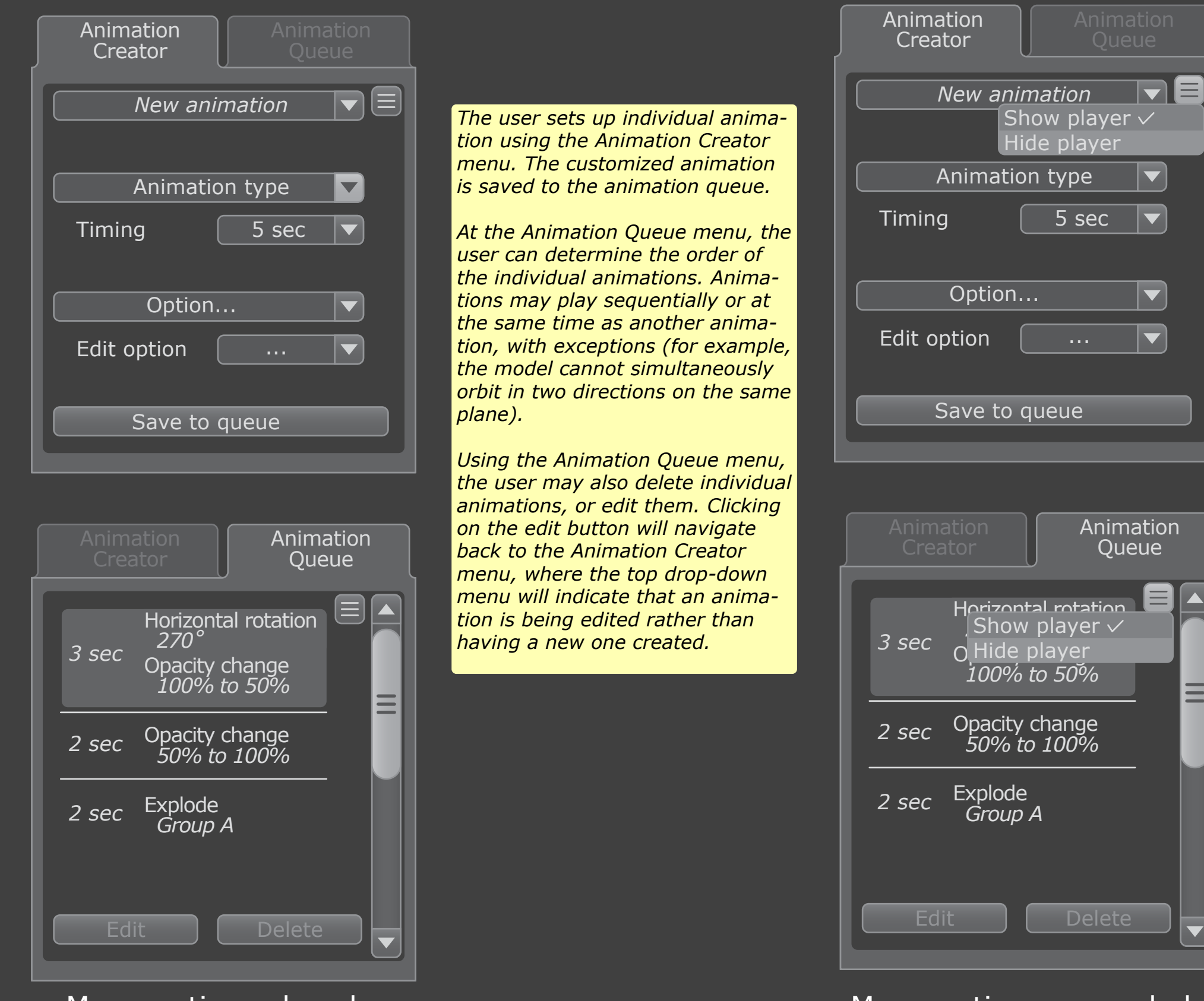

Menu options closed Menu options expanded

#### **Model Library**

#### *Enter search here*

**Search** 

Sort Options Last viewed Featured Date added Most views

User uploaded

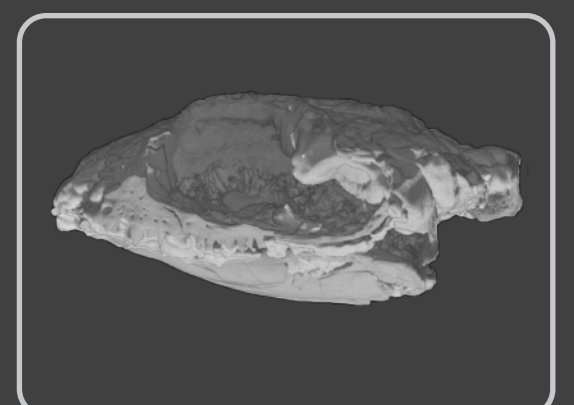

*Feeserpeton oklahomensis* (OMNH 73541)

> *The Library is linked, separate page to the the interface. Here, the user can select models currently uploaded to the site. Mutiple sort options will be available.*

*The search engine will recognize tagged terms associated with the model, including taxonomic names, specimen identification numbers, and authors of linked publications.*

*A login option will be available to allow advanced users to upload and store their own models. When logged in, the user will have access to their personal library along with the public one. The user may opt to allow their models to be publicly available, or only accessible via their personal account.*

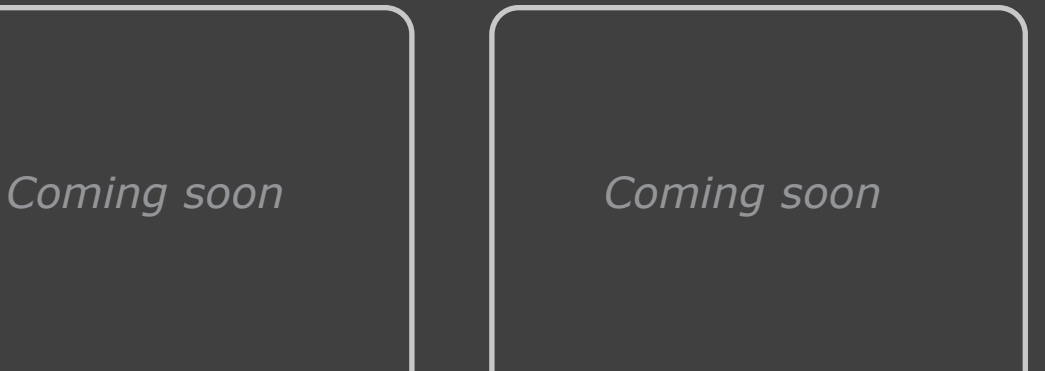

*Username*

*Password*

#### About Paleoscope

A Master's Research Project submitted in conformity with the requirements for the degree of Masters of Science in Biomedical Communications (MScBMC)

Offered through the Institute of Medical Science, Factulty of Medicine University of Toronto Mississauga

©2013 Agnes Chan

#### Acknowledgements

Developer Agnes Chan, MScBMC candidate, BSc Website: http://bmc1.utm.utoronto.ca/~agnes Email: agnes.chan@mail.utoronto.ca

Project Supervisor Dave Mazierski, BScAAM, MSc, CMI

BMC Committee Member Shelley Wall, AOCAD, MScBMC, PhD

Content Advisor Robert Reisz, BSc, MSc, PhD

Special thanks to: Jodie Jenkinson, BA, MScBMC, PhD *(et al.)*

*Additional acknowledgements and credits will be added at the completion of the project.*

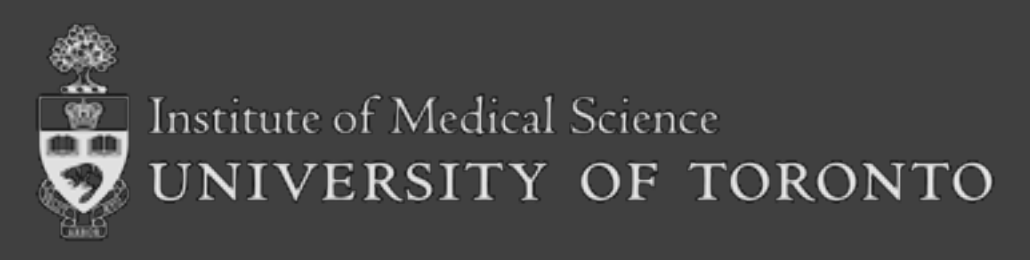